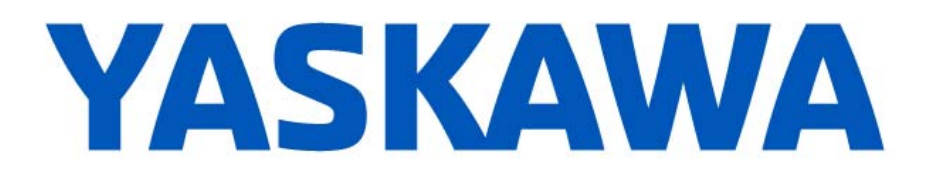

## **Release Notes for MotionWorks IEC**

## **Release 3.7.1**

November 30, 2020

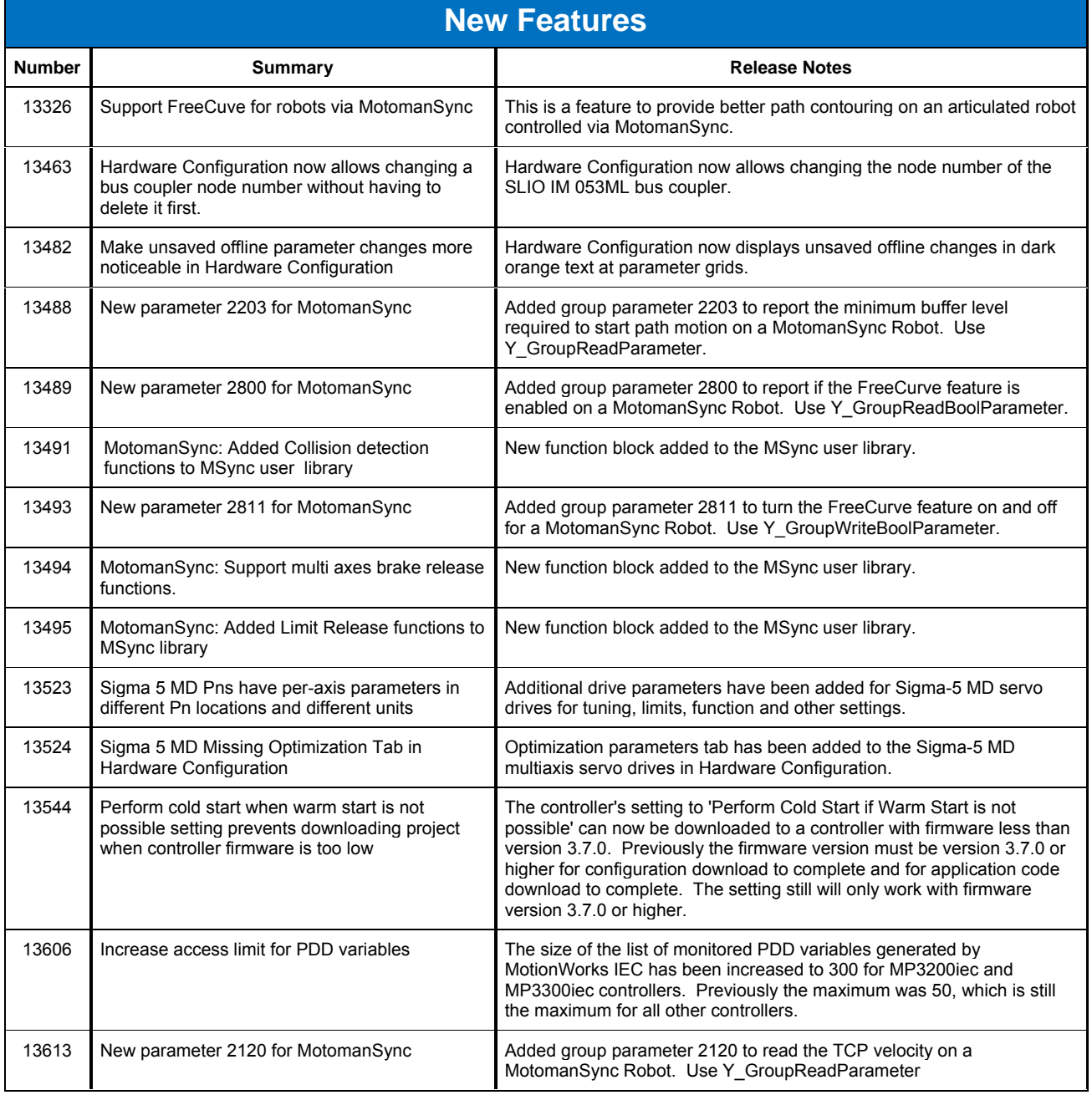

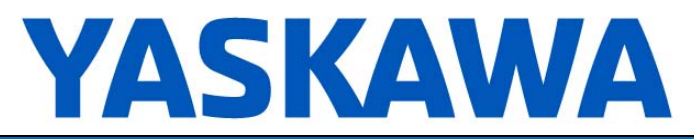

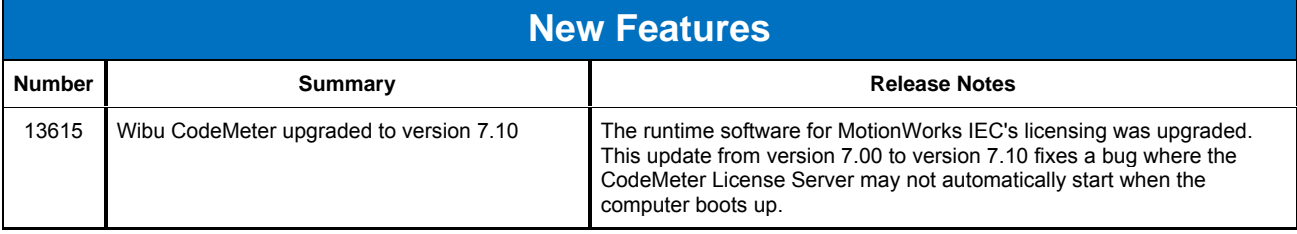

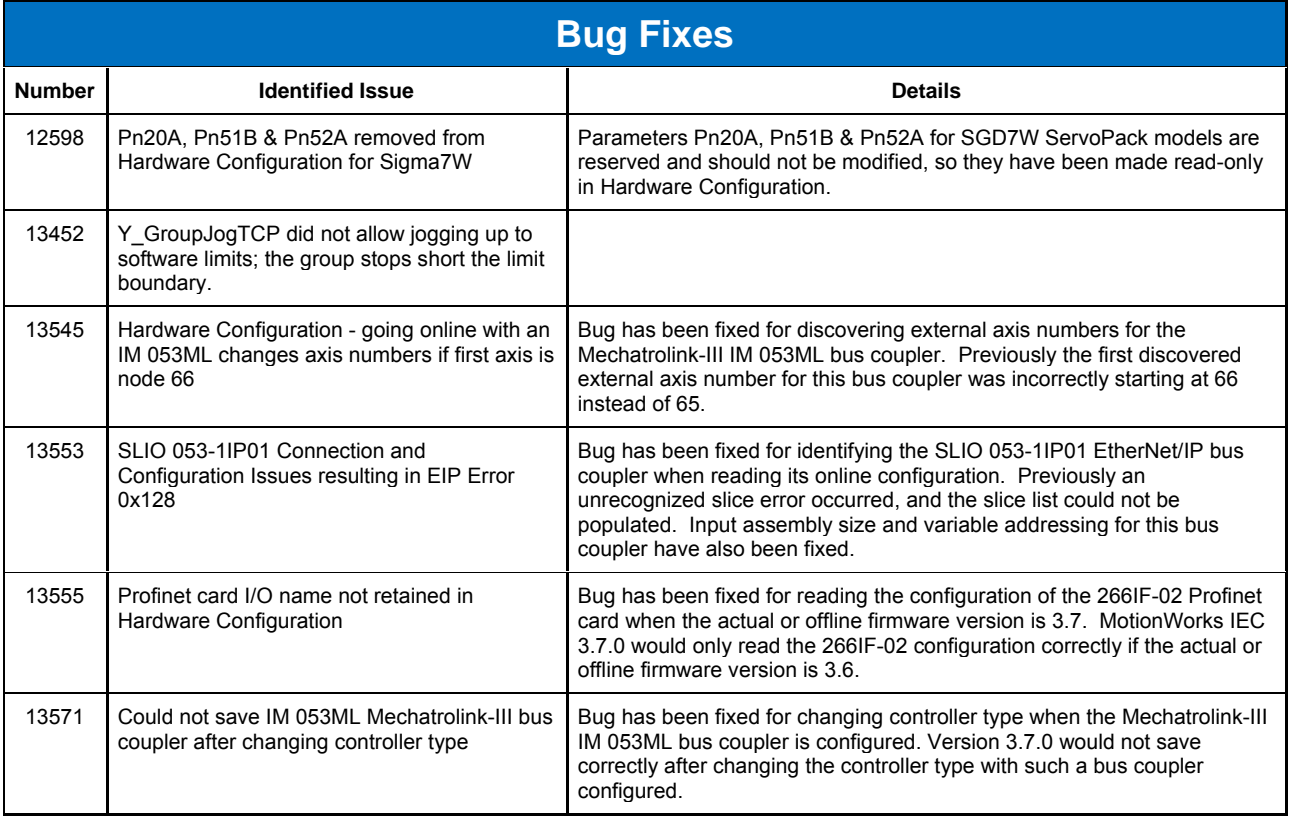

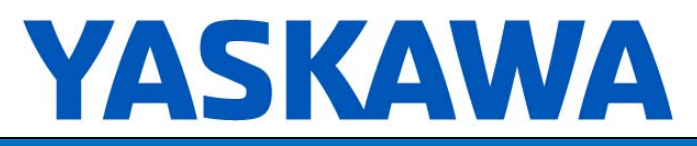

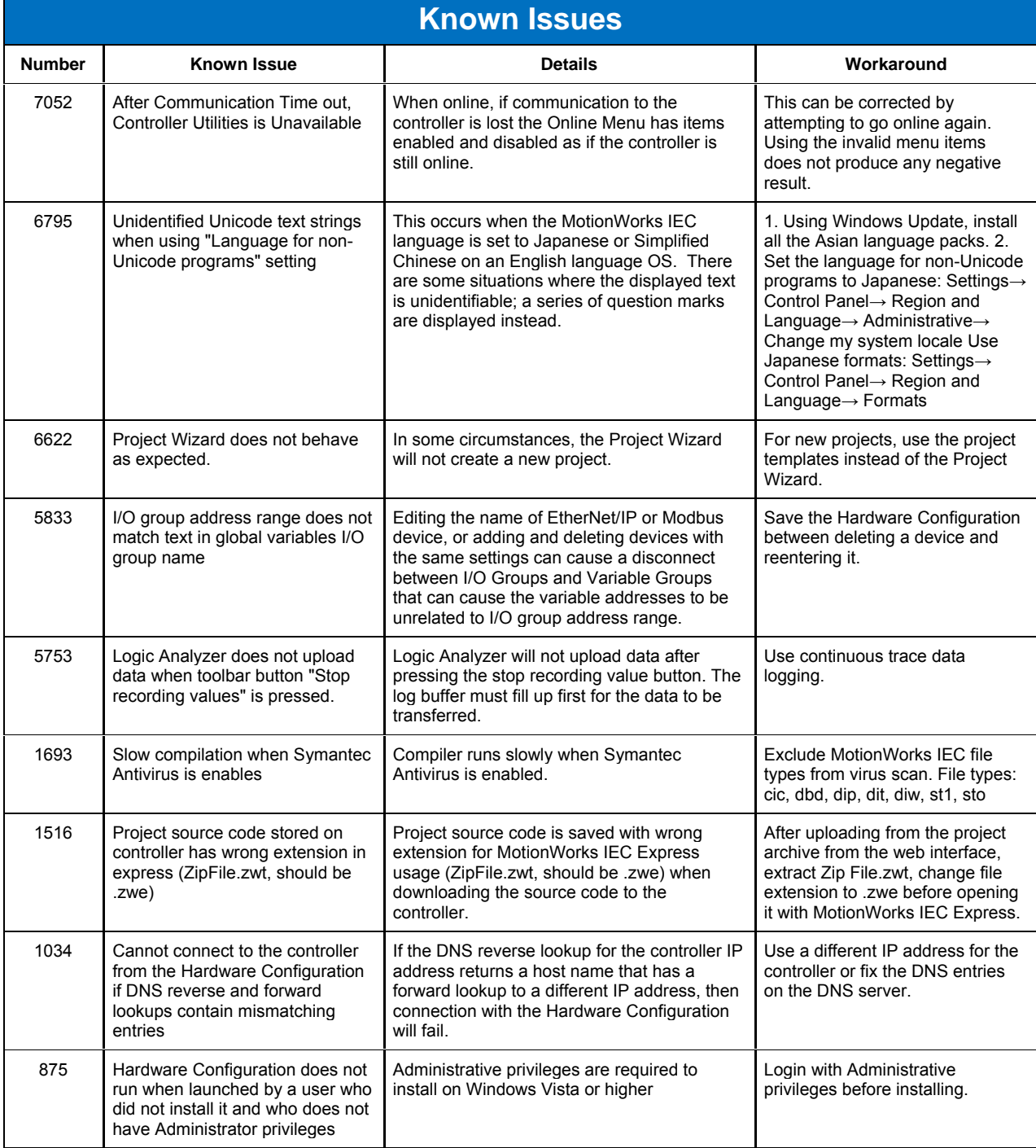